матики та запобігання прогалин у знаннях учнів. Він — автор шести монографій про наукові дослідження математиків — дійсних членів НТШ, а також 69 навчальних посібників із диференційованих дидактичних матеріялів зі шкільного курсу математики. Співавтор шкільних підручників з математики для 5—6-х класів і алгебри для 7—9-х класів загальноосвітніх навчальних закладів (1994—2013). Підручники з математики для 5—6-х класів перевидавались російською, польською, угорською, румунською, кримськотатарською мовами (1995-2000).

Григорій Возняк у своїх науково-методичних посібниках аналізує можливості посилення прикладної спрямованости шкільного курсу математики, розкриває спеціяльні математичні та методичні прийоми здійснення взаємозв'язку теорії з практикою на всіх етапах вивчення математики, що ґрунтуються на двох основних прийомах: розв'язування адекватних прикладних задач з різними фабулами і наповнення абстрактної задачі конкретним практичним змістом. Значну увагу приділяє тому, як навчити учнів складати математичні моделі реальних ситуацій, висувати гіпотези, перевіряти їх, робити висновки та узагальнення. Розроблені математичні прийоми опубліковані в його шкільних підручниках та посібниках з математики для 5-9-х класів.

У посібниках, в яких приділяється увага прогалинам у знаннях учнів та їх запобіганню, автор Г. Возняк пропонує для вчителя методичні прийоми, які допомагають з'ясувати причини їх виникнення, а також передбачити і попередити їх появу.

Вчений публікує свої дослідження в науково-популярних виданнях, присвячених математикам — дійсним членам НТШ, висвітлює життєвий і творчий шлях славетних українських математиків: М. Кравчука, В. Левицького, М. Зарицького, М. Чайковського, М. Петровича та ін. У монографії надає методичні рекомендації щодо використання цього матеріялу в педагогічній діяльності.

математичних задач, присвячених Серед розв'язанню проблем оптимізації, важливе місце займають екстремальні, пов'язані з питаннями "найбільше", "найменше", "найкраще", "найбільш вигідне", в тому числі з поняттям "екстремуми". Для розв'язання їх автор розробив спеціяльні методи: "метод опорних функцій", "метод оцінки" "метод перебору", "метод перетворення площин".

Григорій Возняк — активний учасник і співорганізатор наукових конференцій і зборів Тернопільського осередку НТШ, член редколегій щорічних збірників праць. Ініціятор і організатор всеукраїнських, реґіональних та обласних наукових конференцій, присвячених життю і творчості видатних українських математиків, дійсних чле-<br>нів НТШ: В. Левицького (1997), М. Чайковського<br>(2007), М. Зарицького (2009), М. Кравчука (2002, 2012). Активно популяризує НТШ.

Про наукові здобутки Г. Возняка згадано в методичних посібниках та наукових статтях. Зокрема, посилання на дослідження проблем "Прикладна спрямованість шкільного курсу математики" подано в посібниках: Н. А. Теретина "Прикладная направленность школьного курсу математики" (Москва, 1990); Л. Філонта, В. Швець "Елементи стереометрії в курсі математики основної школи" (К., 2006); Т. Грицюк "Прикладні задачі як засіб реалізації міжпредметних зв'язків" (журнал "Математика в школі", 2010, № 10) та ін. Диференційовані дидактичні матеріяли шкільного курсу математики містяться у посібнику Т. Корнієнка і В. Фіготіня "Алгебра. Дворівнева методика викладання" (К., 2007) та ін.

Міжнародний фонд "Відродження" за значні успіхи в науковій та освітній діяльності 1998 р. надав Григорію Возняку грант МНОП (Міжнародної науково-освітньої програми) для вчених і виклалачів.

Свій ювілей Григорій Возняк відзначає, як звично, на викладацькій роботі в інституті, де його поважають, цінують, шанують і завжди можуть сподіватися на пораду і підтримку.

Широ вітаємо Ювіляра, бажаємо міцного здоров'я, плідної праці, радості в родині на довгі роки життя.

## Михайло АНДРЕЙЧИН

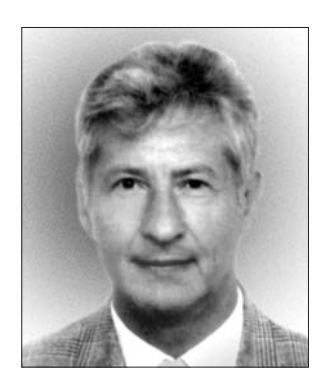

Цього року виповнилося 75 років дійсному членові НТШ (від 2007 р.), академіку НАН України (2009), почесному докторові Інституту теоретичної фізики ім. М. М. Боголюбова НАН України (2010) та Інституту фізики конденсованих систем НАН України (2013) Олександрові Бакаю.

Народився О. Бакай 16 вересня 1938 р. у Харкові. 1955 р. закінчив Пе-

трівсько-Роменську середню школу (нині — Гадяцький р-н на Полтавщині). Вищу освіту здобув у Харківському державному університеті, за-<br>кінчив фізико-математичний факультет за спеціяльністю "фізик" (1956—1961). 1966 р. захистив кандидатську дисертацію "Вплив періодичних та випадкових збурень на нелінійні системи", у

1972 р. — докторську дисертацію "Питання теорії нелінійних коливань та їх застосування в фізиці". Від 1961 р. працює в Харківському фізико-технічному інституті (нині — Національний науковий центр "Харківський фізико-технічний інститут"): 1961-1963 рр. — молодшим науковим співробітником,  $1963 - 1967$  pp. - науковим співробітником, 1967—1969 рр. — молодшим науковим співробітником зі ступенем, 1969—1976 рр. старшим науковим співробітником, 1976—1981 рр.— начальником лабораторії, від 1981 р. - завідувачем теоретичного відділу. Одночасно — професор Харківського державного університету (за сумісництвом, 1977-1999), професор Білгородського педагогічного університету (за сумісництвом, 1994—1998). Створив наукову школу, серед його учнів 13 кандидатів і п'ять докторів наук. Він — автор близько 300 наукових публікацій та шести монографій.

О. Бакай розвинув теорію нелінійних багатохвильових явищ у суцільних середовищах плазмі, іоносферній плазмі, твердому тілі, ґрунтовно дослідив взаємодію довільної кількости

високочастотних і низькочастотних хвиль, істотно уточнив критерій розпаду високочастотних хвиль, розробив теорію комбінованої параметричної нестійкости, виявив ефект спонтанного нелінійного порушення симетрії і звуження спектра при параметричній нестійкості спінових хвиль, уперше запропонував нелінійну теорію еволюції хвиль типу Бернштейна-Гріна-Крускала в пучково-плазмовій системі. Під час дослідження еволюції плазмової турбулентности, що породжується пучком із широким розподілом швидкостей, встановив істотний обмежувальний критерій придатности квазілінійного наближення і переходу слабкої турбулентности в помірну, запропонував рівняння помірної<br>турбулентности. Його теоретичні передбачення підтверджено комп'ютерними та лабораторними експериментами.

В рамках теорії адіабатичних інваріантів розробив метод інтеґральних многовидів, встановив зв'язок цих інваріантів з інтеґральними інваріантами Пуанкаре-Картана. Вперше з експоненціяльною точністю довів збереження ентропії систем із сильним перемішуванням, що обґрунтовує твердження про адіабатичність ентропії, яке широко використовується в термодинаміці. Описуючи динаміку збурень іоносфери, знайшов розв'язки солітонного типу, які правильно описують спостережене в межах виконання програми "Аполон-Союз" (1976) явище швидкого розповсюдження сильних збурень густини іоносфери впоперек магнітних силових ліній.

З 1980 р. Олександр Бакай працює у галузі радіаційної фізики твердого тіла і ядерної енергетики, де розвинув методи опису еволюції структури і фазового складу сплавів за умов реакторного опромінення. Вперше встановив, що властивістю структурно-фазових станів під опроміненням є наявність сильних (порівняно з термодинамічними) гетерофазних флуктуацій поблизу меж співіснування, показав, що саме ці гетерофазні флуктуації визначають механічні властивості та радіаційну стійкість. Теорія структурно-фазових перетворень під дією опромінення дає довготермінові передбачення поведінки реакторних матеріялів. Керує програмами розробки і тестування в експериментах з імітаційним опроміненням матеріялів для реакторів четвертого покоління. Співавтор пропозицій НАН України щодо стратегії розвитку ядерної енергетики в Україні.

Значний внесок зробив О. Бакай у фізику переохолоджених рідин і скла. Він сформулював полікластерну модель скла та описав мікроскопічну будову точкових і продовжених дефектів у склі. Розвинув теорію механічних, кінетичних і термодинамічних властивостей полікластерів. Описав природу низькоенергетичних збуджень, механізми дифузії та пластичної деформації аморфних твердих тіл. Розробив теорію гетерофазних станів і флуктуонну модель гентерофазних флуктуацій. Довів, що фрустрація флуктуонів визначає ширину температурного інтервалу перетворення рідини на скло і що короткосяжні об'ємні взаємодії флуктуонів можуть зумовити виникнення великомасштабних кореляцій збурень густини в рідині. Розробив теорію низькотемпературних поліаморфних переходів у склі та застосував її для опису поліаморфізму орієнтованого скла на основі фулерену.

Дослідження О. Бакая у галузі теорії полікристалічних аморфних тіл відзначені Державною премією України (1992), він є лауреатом премії ім. К. Д. Синельникова, а за дослідження в ядерній енергетиці отримав премію О. І. Лейпунського (2008). Ювіляр — член секції Комітету з Державних премій України, член спеціялізованих та проблемних рад, член редколегій таких наукових журналів, як "Журнал фізичних досліджень", "Металлофизика и новейшие технологии", "Питання атомної науки і техніки", "Успехи физики металлов", "Физика низких температур", "Фізична інженерія поверхні" та ін.

Життєві уподобання, злети і прагнення Олександра Бакая не обмежуються фізикою. Він - висококласний альпініст і водночас великий аматор мандрів рідним рівнинним краєм.

Олександр Бакай був одним із організаторів діяльности Харківського осередку НТШ, співпрацює з Фізичною комісією НТШ у Львові, публікувався у "Фізичному збірнику НТШ" ("Про проблеми новітньої ядерної енергетики", 2008).

Нових Вам висот і незабутніх зустрічей із друзями, дорогий Ювіляре!

## Роман ПЛЯЦКО

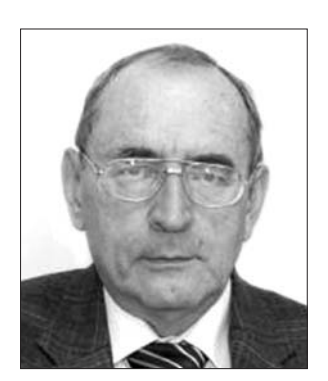

23 вересня цього року відсвяткував своє  $75$ ліття видатний фізиктеоретик, д. чл. НТШ (від 9 березня 1995 р.), членкореспондент НАН України, доктор фізико-математичних наук, професор Ігор Стасюк.

Народився . Т. C<sub>Ta</sub> сюк 23 вересня 1938 р. у м. Бережанах Тернопільської обл. 1954—1959 рр. навчався на фізичному факультеті Львівського

державного університету ім. І. Франка (нині -Львівський національний університет ім. І. Франка),  $1959 - 1962$  — в аспірантурі при кафедрі теоретичної фізики цього вишу під керівництвом А. Глаубермана. 1963 р. захистив кандидатську

дисертацію. У 1962-1964 рр. Ігор Стасюк працює асистентом, а 1970 р. — доцентом кафедри теорії твердого тіла ЛДУ. У 1967 р. йому присвоєно вчене звання доцента за спеціяльністю "теорія твердого тіла". З 1970 р. І. Стасюк працює доцентом кафедри теоретичної фізики ЛДУ. 1978 р. обійняв посаду старшого наукового співробітника в Інституті прикладних проблем механіки і математики АН УРСР, а 1983 р. він приєднався до невеликого на той час колективу Львівського відділення статистичної фізики Інституту теоретичної фізики АН УРСР (з 1990 р. — Інститут фізики конденсованих систем АН України), яке очолював І. Юхновський. 1985 р. захистив докторську дисертацію в ІТФ АН УРСР, 1986 р. отримав науковий ступінь доктора фізико-математичних наук зі спеціяльности "теоретична і математична фізика" і очолив відділ квантової статистики Львівського відділення ІТФ АН УРСР, яким успішно керує донині. 1987 р. І. Стасюку присвоєно вчене звання